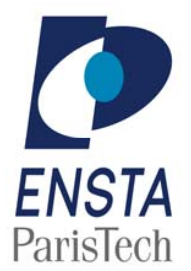

**Transferts Thermiques dans les Fluides** 

# Ecoulement de Poiseuille turbulent ´

### PC 5 MF 204 2014/2015 Mardi 6 Janvier 2015

## Poiseuille Turbulent entre deux plaques avec transfert de chaleur

On considère un écoulement invariant par translation de fluide incompressible entre deux plans séparés en considere un concilent myariante par et aussi de processione entre de la processione données de procession. d'une épaisseur 2h et d'axe Ox sous l'action d'un gradient de pression constant connu  $dP_0/dx < 0$ . Il s'agit de la configuration bien connue de l'écoulement de Poiseuille. Mais, attention, ici on suppose que des températures. On va le faire en se donnant une loi de viscosité turbulente. On donne en complément l'écoulement est pleinement turbulent ( $Re > 5772$ ) et on se propose de trouver le profil des vitesses et

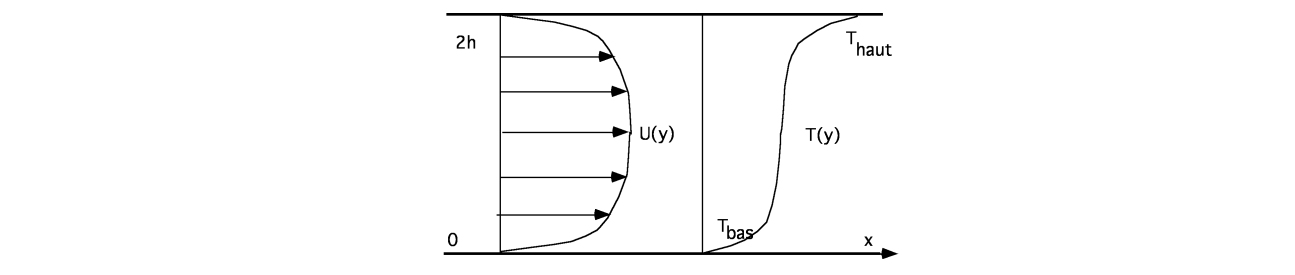

des indications pour retrouver la loi Log le plus rigoureusement possible dans l'optique asymptotique introduite par Yalnik. Hélas pour ce faire, il faut quand même exhiber une hypothèse forte (le  $1/y^+$ ... **Demandes de moyens particuliers** : pour des cours nécessitant une définition des moyens audiovisuels ou informatiques plus de Reynolds) s'écrivent (pour (4), l'équation de transport de l'énergie cinétique des fluctuations, il est plus simple d'utiliser la notation indicielle, qui est  $x_1 = x, x_2 = y, U_1 = U, U_2 = V...$ ): de la question 2.3). On rappelle que les équations de Navier Stokes moyennées (équations aux tensions

$$
\frac{\partial U}{\partial x} + \frac{\partial V}{\partial y} = 0\tag{1}
$$

$$
\rho(U\frac{\partial}{\partial x}U + V\frac{\partial}{\partial y}U) = -\frac{\partial P}{\partial x} + \frac{\partial \tau_{xx}}{\partial x} + \frac{\partial \tau_{xy}}{\partial y}
$$
\n(2)

$$
\rho(U\frac{\partial}{\partial x}V + V\frac{\partial}{\partial y}V) = -\frac{\partial P}{\partial y} + \frac{\partial \tau_{yx}}{\partial x} + \frac{\partial \tau_{yy}}{\partial y}
$$
\n(3)

$$
U\frac{\partial k}{\partial x} + V\frac{\partial k}{\partial y} = -\frac{\partial}{\partial x_j}(\frac{1}{\rho} < u_j'p' > +\frac{1}{2} < u_i'u_i'u_j' > -2\nu < u_i's_{ij} > +\mathcal{P} - \varepsilon \tag{4}
$$

$$
U\frac{\partial T}{\partial x} + V\frac{\partial T}{\partial y} = \frac{\nu}{Pr}(\frac{\partial^2 T}{\partial x^2} + \frac{\partial^2 T}{\partial y^2}) - \frac{\partial}{\partial x} < u'T' > -\frac{\partial}{\partial y} < v'T' > \tag{5}
$$

 $L_{\rm E}$  de documents de documents à l'apprèciation de l'enseignant chargé du cours, en concertation avec le cours, en concertation avec le cours, en concertation avec le cours, en concertation avec le cours, en concertat U est la moyenne de la vitesse  $\langle u \rangle = U$ ,  $u = U + u'$  et bien entendu  $\langle u' \rangle = 0$ ,  $V = \langle v \rangle$ , P est la moyenne de la pression  $p, T$  est la moyenne de la température, sa fluctuation est  $T'...$  On a utilisé  $\nu/Pr$  et ainsi fait disparaître le coefficient de la loi de Fourier).  $S_{ij}$  est la notation anglaise pour  $D_{ij}$  $\text{(de même } s'_{ij} \text{ est } (u'_{i,j} + u'_{j,i})/2), k = (\langle u'^2 \rangle + \langle v'^2 \rangle)/2, \varepsilon = 2\nu \langle s'_{ij}s'_{ij} \rangle, \mathcal{P} = -\langle u'_i u'_j \rangle S_{ij}$ et on a posé les contraintes visqueuses totales :

$$
\tau_{xx}=2\mu\frac{\partial U}{\partial x}-\rho ,\quad \tau_{xy}=\mu(\frac{\partial U}{\partial y}+\frac{\partial V}{\partial x})-\rho ,\quad \tau_{yy}=2\mu\frac{\partial V}{\partial y}-\rho
$$

1. Equations différentielles de  $U$  et  $T$ 

1.1. Compte tenu de l'invariance par translation des profils de vitesse, montrer que  $V = 0$  et écrire l'équation différentielle finale pour  $U$  et ses conditions aux limites.

1.2. En intégrant une première fois cette équation montrer que l'on peut relier la valeur du terme de frottement total à la paroi (noté  $u^2_*$ , où  $u_*$  est appelée vitesse de frottement) au gradient de pression. Ecrire le problème final en faisant disparaître le gradient de pression (puis adimensionner) :

$$
\nu \frac{dU}{dy} - = u_*^2(1 - \frac{y}{h}).
$$

1.3. Ecrire l'équation de l'énergie cinétique turbulente.

1.4 Ecrire l'équation de la chaleur turbulente. L'adimensionner.

1.5 Montrer qu'avec une hypothèse de fermeture du type longueur de mélange on peut résoudre le problème :  $- < u'v' > = \nu_{\tau} \frac{\partial U}{\partial y}$  avec  $\nu_{\tau} = \lambda^2 \frac{\partial U}{\partial y}$  et  $\lambda = \kappa y(1 - exp(-(yu_*/\nu)/A))$  avec  $\kappa = 0.41, A = 26$  $\text{et} - \langle u' T' \rangle = \frac{\nu_{\tau}}{P_T}$  $Pr_t$  $\frac{\partial T}{\partial y}$ , avec un nombre de Prantl turbulent donné $Pr_t = 0.9$ 2. étude asymptotique

2.1. Dans la région du "cœur" (i.e. pour y mesuré avec h). On choisit  $U_0$  la valeur de la vitesse au centre comme jauge pour U, (intensité de la turbulence :  $u_*^2$ ) :

$$
U = U_0 u_0(\bar{y}) + U_0 \varepsilon_{u1} u_1(\bar{y}) + \dots \quad \text{et} \quad - < u'v' > = u_*^2 \tau_0 + \varepsilon_{\tau 1} \tau_1 + \dots
$$

La jauge de l'intensité de la turbulence étant  $u^2_*$ , montrer que le gradient de  $u_0$  disparaît de (1.2.), déduire de l'équation de l'énergie (1.3.) que  $\varepsilon_{u1}$  est  $u_*/U_0$ .

2.2. Près de la paroi (i.e. pour y mesuré avec  $\delta_+ << h$ ), déterminez dans la région proche de la paroi (de jauge  $\delta_+$ ) la relation entre  $\delta_+$ ,  $U_+$  et  $u_*^2$ , si on écrit l'échelle  $\delta_+$   $(y_+ = y/\delta_+)$  et le développement :

$$
U = U_+ u_+(y_+) + U_0 \varepsilon_{u+1} u_1(y_+) + \ldots \ \ \, {\rm et} \ \, - = u_*^2 \tau_+ + \varepsilon_{\tau+1} \tau_{+1} + \ldots
$$

Exprimer  $u_+$  à l'aide de  $\tau_+$  et compte tenu des conditions aux limites.

2.3. Il faut maintenant raccorder. On supposera que  $\tau_+ \sim T_{+0} - \frac{1}{\kappa v}$  $\frac{1}{\kappa y_+} + \dots$  pour  $y_+ \longrightarrow \infty$ , où  $\kappa$  est une constante. En déduire l'expression de la vitesse dans les différentes zones.

#### Bibliographie :

J. Cousteix (1989) : "Turbulence et couche limite" Cepadues edition.

J. Piquet (1983) : "La turbulence et sa modélisation" cours ENSTA.

H. Schlichting Gersten (2000) "Boundary Layer theory", 8th ed Mc Graw Hill

H.Tennekes & J.L Lumley (1978) : "A first course in turbulence" MIT Press.

K. S. Yalnik (1970) : "Asymptotic theory of turbulent shear flows", J.F.M. vol 42 p2 pp 411-427.

pour jouer un peu avec le profil turbulent tester l'appliquette Java :

[http://www.lmm.jussieu.fr/~ lagree/SOURCES/Appliquette-JavaChal/guiChaTURB/index.html](http://www.lmm.jussieu.fr/~lagree/SOURCES/Appliquette-JavaChal/guiChaTURB/index.html),

#### Correction PC Poiseuille Turbulent

1.1. Le profil est supposé invariant par translation, (1) se réduit à :  $\partial_yV = 0$ , mais la vitesse moyenne est nulle sur les parois, donc  $V$  est nul partout.  $(2)$  et  $(3)$  deviennent alors :

$$
0=-\frac{\partial P}{\rho\partial x}+\frac{\partial}{\partial y}(\nu\frac{\partial U}{\partial y})-\frac{\partial}{\partial y}()\quad \text{et}\quad 0=-\frac{\partial P}{\rho\partial y}-\frac{\partial}{\partial y}().
$$

Si on intègre cette équation : $P + \rho < v'v' > =$  fonction de  $x = P_0(x)$ . Si on la dérive par rapport à x, on constate que puisque  $\partial_x < v'v' > = 0$ ,  $\partial_x P = \partial_x P_0(x) = dP_0/dx$ . L'équation finale est donc :

$$
0 = -\frac{dP_0}{\rho dx} + \nu \frac{d^2 U}{dy^2} - \frac{d}{dy} (), \quad U(0) = 0 \quad \text{et} \quad U(2h) = 0.
$$

Remarquons que par symétrie  $dU/dy = 0$  en  $y = h$ . 1.2. On intègre de  $y = 0$ 

$$
0 = -\frac{dP_0}{\rho dx}y + \nu \frac{dU}{dy} - \nu \frac{dU}{dy}|_{0} - \langle u'v' \rangle + \langle u'v' \rangle_{0}.
$$

On pose par définition  $u_*^2 = \nu \frac{dU}{dy}|_0$  (frottement à la paroi) car  $\langle u'v' \rangle_0 = 0$  (pas de fluctuations à la paroi!). En  $y = h$  la pente de la vitesse est nulle, soit :  $-\frac{dP_0}{\rho dx}h = u_*^2$ , de plus au centre les fluctuations moyennées sont nulles par symétrie. Le frottement pariétal est donc directement proportionnel au gradient de pression, le niveau de turbulence  $u_*^2$  est lié au gradient de pression. On en déduit l'équation proposée, avec  $U(0) = 0$  comme condition en 0. On adimensionne simplement dans un premier temps y avec h, et U avec  $U_0$ , puis  $\bar{y} = y/h$ , donc

$$
\frac{\nu U_0}{hu_*^2} \frac{d\bar{u}}{d\bar{y}} - \langle \bar{u}'\bar{v}' \rangle = (1 - \bar{y}), \qquad \frac{\nu U_0}{hu_*^2} = \frac{U_0/u_*}{R_*} \quad \text{on pose } R_* = u_*h/\nu \quad \text{avec } R_* > 1,
$$

on pose aussi  $R = U_0 h / \nu$  avec  $R >> 1$  (même si  $u_*/U_0 << 1$ ,  $R_*$  est très grand). 1.3. (4) devient  $(j = 2, x_2 = y)$ :

$$
0=\frac{d}{dy}(\frac{-1}{\rho}+\frac{1}{2}-2\nu)-\frac{d}{dy}U-\varepsilon
$$

k est l'énergie cinétique de la turbulence. Elle est ici constante.  $P = -\langle u'v'\rangle \frac{d}{dy}U$  est le terme de production,  $\varepsilon$  le terme de dissipation.

1.4 L'équation de la chaleur commune est, puis sous forme conservative

$$
\frac{\partial T}{\partial t} + u \frac{\partial T}{\partial x} + v \frac{\partial T}{\partial y} = \frac{\nu}{Pr} \left( \frac{\partial^2 T}{\partial x^2} + \frac{\partial^2 T}{\partial y^2} \right) \text{ ou } \frac{\partial T}{\partial t} + \frac{\partial (Tu)}{\partial x} + \frac{\partial (vT)}{\partial y} = \frac{\nu}{Pr} \left( \frac{\partial^2 T}{\partial x^2} + \frac{\partial^2 T}{\partial y^2} \right)
$$

On pose  $T = \langle T \rangle + T'$ , et  $\frac{\partial (Tu)}{\partial x}$  donne par développement les termes

$$
\partial_x < T> u > + \partial_x < T> u' + \partial_x T' < u > + \partial_x T' u'
$$

dont la moyenne est  $\partial_x < T > < u > +\partial_x < T'u' >$ . On en déduit en faisant de même avec  $\frac{\partial (Tv)}{\partial y}$  que l'on obtient (5), on pose par abus de notation  $T = \langle T \rangle$ .

Ensuite, (5) devient  $0 = \frac{\nu}{Pr}$  $\frac{\partial^2}{\partial y^2}T - \frac{\partial}{\partial y} < v'T' >$ , qui s'intègre une fois en  $\frac{\nu}{Pr}$  $\frac{\partial}{\partial y}T-$  < v'T' > égale constante. Comme les fuctuations de  $v'$  et de  $T'$  sont nulles aux parois, cette constante est donc  $(-q_w/(\rho c))$  qui est la valeur de  $\frac{\nu}{Pr}$  $\frac{\partial T}{\partial y}$  à la paroi du bas (et aussi à celle du haut). Il est judicieux de choisir  $T_* = (-q_w/(\rho cu_*))$  comme échelle de variation de température. On pose  $\Theta = (T - T_{bas})/T_*$ , et on a :  $\bar{y} = y/h$ , donc  $(\frac{\nu}{Prhu_*})\frac{d\Theta}{d\bar{y}} - \langle \bar{v}'\bar{T}' \rangle = 1$ , or on a  $R* = u_*h/\nu$  avec  $R* >> 1$ , Par antisymétrie au centre (en  $\bar{y} = 1$ ) on a  $\frac{d^2\Theta}{d\bar{y}^2}$  $\frac{d^2\Theta}{d\bar{y}^2}$  à la paroi du bas  $(y=0)$  on a  $\Theta=0$ .

1.5. Si on pose  $-\langle u'v'\rangle = \nu_{\tau}\frac{\partial U}{\partial y}$  avec  $\nu_{\tau} = \lambda^2 \frac{\partial U}{\partial y}$  et  $\lambda = \kappa y(1 - e^{-\frac{y\nu}{u_{*}}/26})$  il s'agit de la fermeture de longueur de mélange modifiée de Van Driest (l'intégration de la formule suivante, dans le cas d'une couche limite sans gradient de pression est appelée la formule de Van Driest, utilisée en aéronautique), il faut résoudre :

$$
0 = -\frac{dP_0}{\rho dx} + \nu \frac{d^2U}{dy^2} + \frac{d}{dy} (\kappa^2 y^2 (1 - exp(-(yu_*/\nu)/A))^2 \frac{dU}{dy} \frac{dU}{dy}),
$$

Résolution numérique : on a vu que  $-\frac{dP_0}{\rho dx} = \frac{u_*^2}{h}$ , on pose  $\bar{u} = U/u_*, \ \bar{y} = y/h, R* = (hu_*)/\nu$ 

$$
R*^{-1}\frac{d^2\bar u}{d\bar y^2}-\frac{d}{d\bar y}<\bar u'\bar v'>=1,
$$

et l'équation précédente revient à résoudre (ici écrit entre 0 et 1, où la vitesse est décroissante) :

$$
\frac{1}{R*}\frac{d^2\bar{u}}{d\bar{y}^2}+\frac{d}{d\bar{y}}(\kappa^2\bar{y}^2(1-exp(-(\bar{y}R_*)/A))^2\frac{d\bar{u}}{d\bar{y}}\frac{d\bar{u}}{d\bar{y}})=1,
$$

L'équation de la chaleur consiste à résoudre

$$
\frac{1}{Pr R*}\frac{d^2\Theta}{d\bar{y}^2} + \frac{d}{d\bar{y}}(\kappa^2 \bar{y}^2 (1 - exp(-(\bar{y}R_*)/A))^2 \frac{d\bar{u}}{d\bar{y}}\frac{d\Theta}{d\bar{y}}) = 1,
$$

Sur le dessin ci dessus, on a tracé la température calculée et la vitesse calculée (adimensionnées par  $T^*$ et  $u_*$ ) en fonction de  $y_+$  ce qui permet de vérifier que très très près de la paroi la vitesse est en  $(y_+),$ la température est elle en  $(Pr y_+)$ . Plus loin, on retrouve la loi log pour la vitesse :  $1/0.41 log(x) + 5$  et pour la température on a la formule approchée :  $(0.47)^{-1} log(y_{+}) + 13.7 (Pr)^{2/3} - 7.5$ 

Sur le dessin ci contre on trace la vitesse et la température adimensionnées (par  $u_*$  et  $T^*$ ) en fonction de  $y/h$ . On constate le fait que la vitesse et la température lèchent la paroi fortement. Les profils sont complètement différents du cas laminaire)

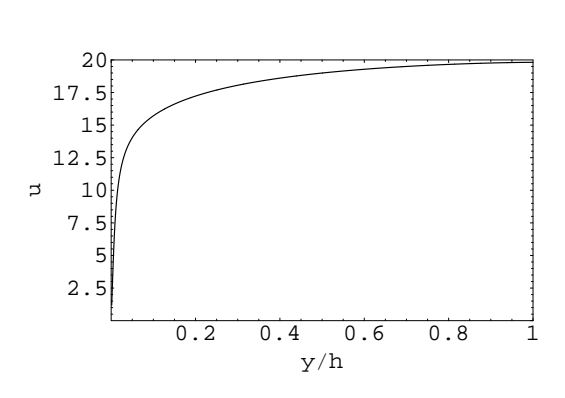

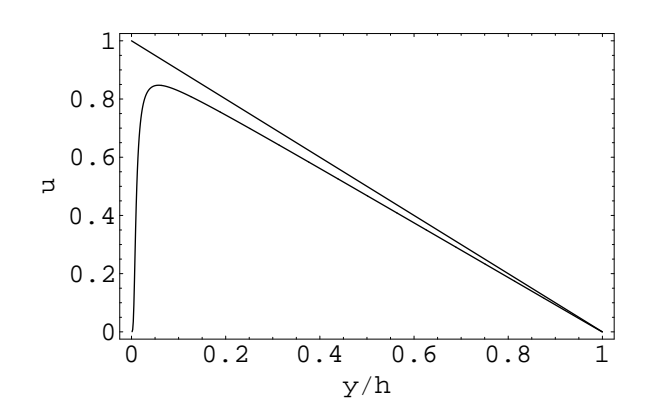

FIGURE 2 – Tracé de la solution numérique  $\nu_{\tau} \frac{\partial U}{\partial y}$ , on retrouve dans le coeur la décroissance linéaire **établie** 

Figure 1 – Profil de vitesse typique

#### Remarque 1

Remarquons que si l'on simplifie la longueur de mélange en utilisant la longueur de mélange de Prandtl :

$$
\frac{1}{R*}\frac{d^2\bar{u}}{d\bar{y}^2} + \frac{d}{d\bar{y}}(\kappa^2 \bar{y}^2 \frac{d\bar{u}}{d\bar{y}}\frac{d\bar{u}}{d\bar{y}}) = 1,
$$

devient en posant  $\bar{y} = \frac{1}{R}$  $\frac{1}{R_*}y^+$  soit  $y = \nu y^+ / u_*$  et comme on a déjà mesuré u avec  $u_*$  (le membre de droite devient  $1/R_*$  il est négligé) :

$$
\frac{d^2u_+}{dy_+{}^2}+\frac{d}{dy_+}(\kappa^2 y_+{}^2\frac{du_+}{dy_+}\frac{du_+}{dy_+})=0,
$$

une première intégration donne

$$
\frac{du_+}{dy_+} + (\kappa^2 y_+^2 \frac{du_+}{dy_+} \frac{du_+}{dy_+}) = 1, \text{ soit } \frac{du_+}{dy_+} = \frac{\sqrt{4\kappa^2 y_+^2 + 1} - 1}{2\kappa^2 y_+^2}
$$

qui s'intègre exactement,

$$
u_{+} = \frac{\frac{1}{y_{+}} - \frac{\sqrt{4y_{+}^{2}\kappa^{2}+1}}{y_{+}} + 2\kappa \sinh^{-1}(2y_{+}\kappa)}{2\kappa^{2}}, \text{ ou aussi } \frac{1 - \sqrt{4y_{+}^{2}\kappa^{2}+1}}{2y_{+}\kappa^{2}} + \frac{\log(\sqrt{4y_{+}^{2}\kappa^{2}+1} + 2y_{+}\kappa)}{\kappa}
$$

On a bien  $u_+ = y_+$  pour  $y_+$  petit on a bien la loi linéaire et pour  $y_+$  grand on retrouve une loi log  $u_{+} = \frac{1}{\kappa}$  $\frac{1}{\kappa}Log(y_+) + \frac{Log(\kappa)-1+Log(4)}{\kappa} = 2.43902Log(y_+) - 1.23245$ 

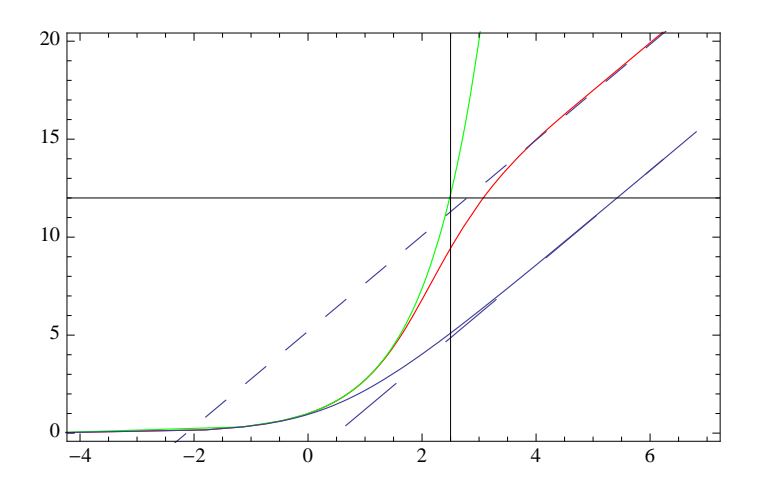

FIGURE 3 – Profil de vitesse adimensionné u $*$  en fonction de  $\nu y/u_*$  en semi Log dans le cas Van Driest en rouge et dans le cas longueur de Prandtl en bleu. La courbe linéaire est en vert. Les pointillés sont les lois Log approchées.

#### Remarque 2

En pratique, on pose par définition pour le frottement à la paroi (quest.  $1.2$ ) :

$$
\rho u_*^2 = \mu \frac{dU}{dy}|_0 \text{ et on montre que (quest. 1.2)}: -\frac{dP_0}{dx}h = \rho u_*^2.
$$

Il est convenu de définir un paramètre  $\lambda$  tel que (par définition de ce paramètre, à ne pas confondre avec la longueur de mélange) :

$$
-\frac{dP_0}{dx} = \frac{1}{2} \left(\frac{\lambda}{2h}\right) \rho U_{moy}^2
$$
, ce qui permet d'exprimer le fortement :  $\rho u_*^2 = \frac{\lambda}{4} \rho U_{moy}^2$ 

des travaux expérimentaux (de Blasius, Nikuradse....) on permis d'estimer empiriquement la valeur de  $\lambda$  (noté aussi  $f_D$  ou  $c_f$ ) en fonction du Reynolds, une dépendance en  $\left(\frac{U_{moy}h}{\nu}\right)^{-1/4}$  est observée, le préfacteur dépend de la forme de la conduite (ronde carré, triangulaire, étirée...). Dans notre cas, entre deux plaques (ou entre deux cylindres coaxiaux) on a  $(0.06 = 0.316 * 2^{-1/4}/4$ :

$$
\rho u_*^2 = 0.06(U_{moy}h/\nu)^{-1/4}\rho U_{moy}^2
$$
 et  $U_0 - U_{moy} = 1.7u_*$ 

On résout numériquement en direct l'équation par utilisation de l'ap-pyl-quette suivante [http://www.lmm.jussieu.fr/~ lagree/SOURCES/Appliquette-JavaChal/guiChaTURB/index.html](http://www.lmm.jussieu.fr/~lagree/SOURCES/Appliquette-JavaChal/guiChaTURB/index.html),

$$
R *^{-1} \frac{d^2 \bar{u}}{d \bar{y}^2} - \frac{d}{d \bar{y}} < \bar{u}' \bar{v}' > = 1,
$$

avec une modélisation de  $\langle \bar{u}'\bar{v}' \rangle$  qui est au choix laminaire, ou soit avec des longueurs de mélange soit  $0.41 * \bar{y}$  (linéaire), soit  $0.41\bar{y}(1 - exp(-(\bar{y})Re/26))$  (Van Driest), soit la formule de Nikuradse Schlichting  $0.14 - 0.08 * (1 - \bar{y})^2 - 0.06 * (1 - \bar{y})^4$ . En faisant tourner ce programme, on se donne le

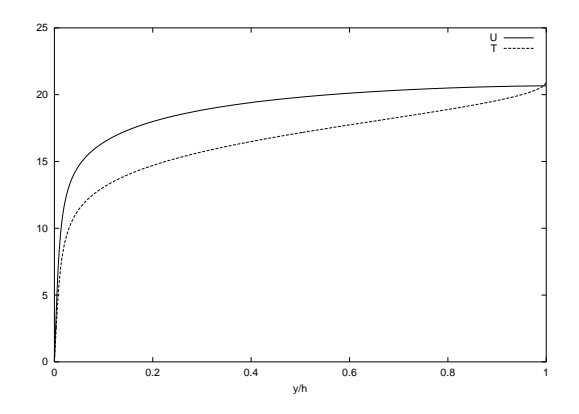

FIGURE 4 – Profil de vitesse et de température typiques adimensionnés (par  $u*$  et  $T*$ ) en fonction de  $y/h$ . On constate le fait que la vitesse et la température lèchent la paroi fortement. Les profils sont complètement différents du cas laminaire)

gradient de pression sans dimension (divisé par  $(\rho u^2_*/h)$ ) on obtient à peu près les valeurs classiques  $\acute{e}$ voquées ci dessus.

Par utilisation de gerris on résout aussi ce problème sur la page suivante

[http://www.lmm.jussieu.fr/~ lagree/COURS/ENSTA/HTMLPC/PC5/index.html](http://www.lmm.jussieu.fr/~lagree/COURS/ENSTA/HTMLPC/PC5/index.html) ,

La question 2.1 ne sera pas traitée en P.C. On consultera le papier de Yalnik.

#### Remarque 3

En pratique, on retiendra que l'on relie le coefficient d'échange au Nusselt  $h = kNu/D$  avec  $Re =$  $UD/\nu$ , et  $Pr = \mu c_p/k$ , en prenant comme températures de référence  $T_{paroi}$  et comme écart de température  $T_{moveine} - T_{paroi}$ , la formule de Graetz donne en laminaire  $Nu = 3.6$ , c'est une formule exacte. La formule valable en turbulent est empirique, c'est la formule de Dittus-Bölter

$$
Nu = 0.023 Pr^n R^{4/5}
$$

avec  $n = 0.4$  quand on réchauffe et  $n = 0.3$  quand on refroidit. Cette équation est fondée sur des résultats expérimentaux (le papier original de 1930 est intitulé "Heat transfer in automobile radiators of the tubular type"). Validité  $0.7 < Pr < 120$  et  $10 \frac{10^3}{R} < R < 120 \frac{10^3}{R}$ , et le point d'application est à plus de 60 diamètres.

On appelle formule de Colburn qui est la corrélation suivante :

$$
Nu = 0.023 Pr^{1/3} R^{4/5}
$$